# **DigitalOcean Cheat Sheet**

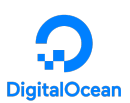

## **doctl installation**

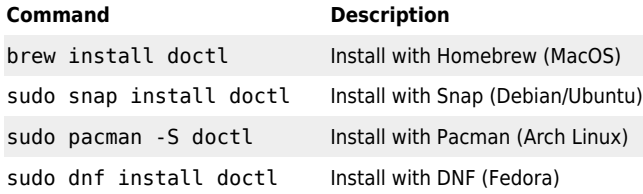

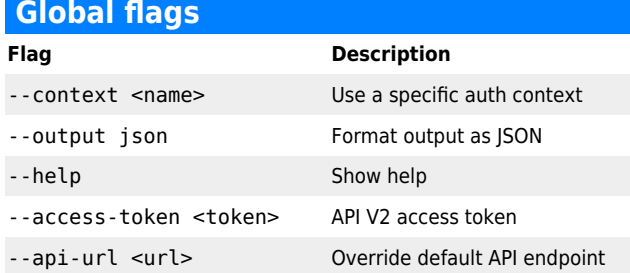

#### **Authentication**

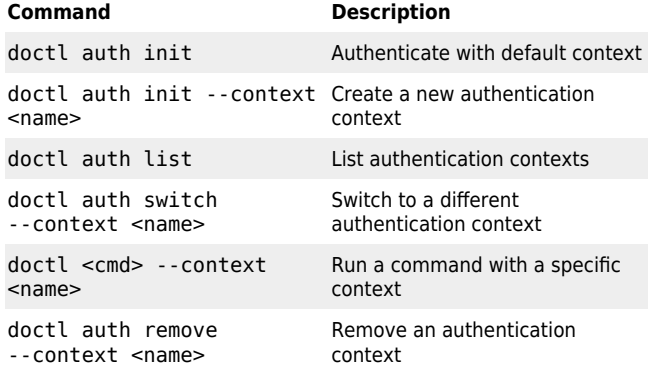

### **Account information**

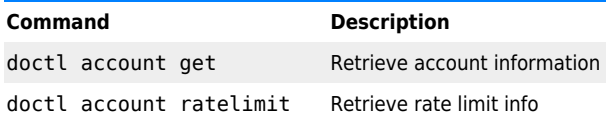

### **Generic resource subcommands**

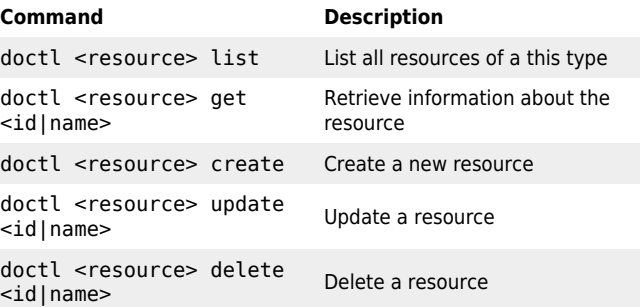

## **Resources Resource Description** apps **DigitalOcean App Platform apps DigitalOcean App Platform apps** compute droplet Droplets (virtual servers) compute cdn Content Delivery Networks compute certificate SSL certificates compute domain **Domains** compute domain records DNS records compute floating-ip Floating IPs compute firewall Firewalls compute image Custom images compute load-balancer Load balancers compute volume Block storage volumes databases Managed database clusters kubernetes cluster Managed Kubernetes clusters monitoring alert Alert policies monitoring uptime Uptime checks projects Projects registry **Private Container registries** serverless Serverless Functions vpcs Virtual private clouds

#### **Kubernetes specific commands Command Description** doctl kubernetes cluster Retrieve the kubeconfig for a kubeconfig show <id|name> Kubernetes cluster doctl kubernetes cluster Add a Kubernetes cluster to kubeconfig save <id|name> ~/.kube/config doctl kubernetes cluster kubeconfig remove <id|name> Remove a Kubernetes cluster from ~/.kube/config

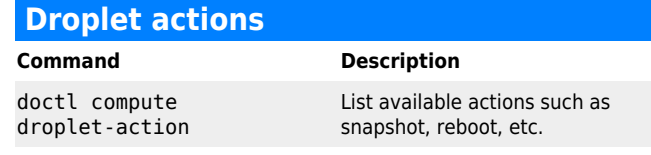

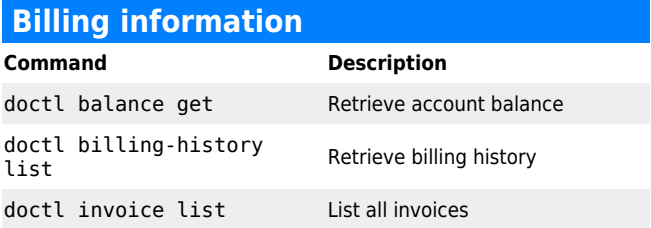

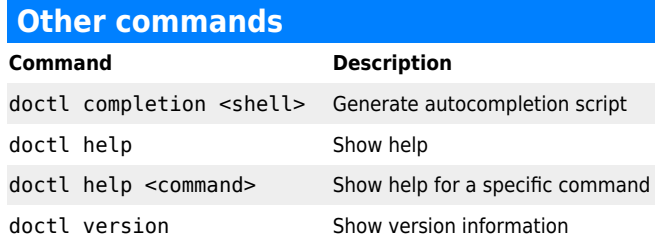

## **Bash autocompletion**

doctl completion bash | sudo tee /etc/bash\_completion.d/doctl